4

6

# **Streaming data analytics: Frameworks**

#### **Stream Processing Frameworks for** (Big) Streaming Data Analytics

- **Several frameworks have been proposed to process in** real-time or in near real-time data streams
	- Apache Spark (Streaming component)
	- Apache Storm
	- Apache Flink
	- Apache Samza
	- Apache Apex
	- Apache Flume
	- Amazon Kinesis Streams
- … All these frameworks use a cluster of servers to scale horizontally with respect to the (big) amount of data to be analyzed

# **Comparison among the state of** the art streaming frameworks

#### Some of the most used Data **Streaming Frameworks**

- Apache Spark Streaming
	- **Micro-batch applications**
	- Processes each record **exactly once**

#### Some of the most used Data **Streaming Frameworks**

#### Apache Storm

- Continuous/real-time computation ▪ Very low latency
- Processes each record **at least once** in real-time
	- Each record could be processed multiple times
	- Hence, may update mutable state twice
- Apache Storm Trident API
	- Micro-batch
	- A running "modality" of Apache Storm that processes each record **exactly** once
	- **Slower than the Apache Storm version**

## Some of the most used Data **Streaming Frameworks**

- Apache Flink
	- Continuous/real-time stateful computations over data streams
		- **Low latency**
	- Processes each record **exactly once**

10

12

# **Introduction to Apache Storm**

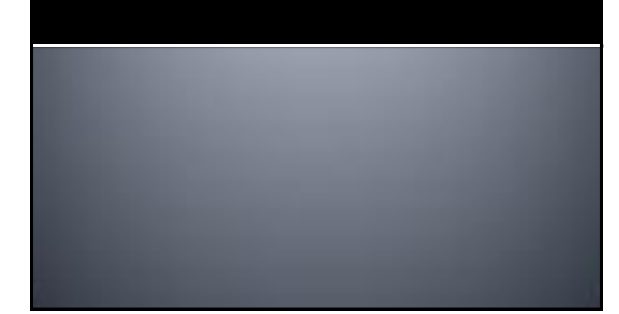

#### **Apache Storm**

- Apache Storm<sup>™</sup> is a distributed **STORM** framework that is used for real-time processing of data streams
	- **E.g., Tweets analysis, Log processing, ...**
- **Currently, it is an open source project of** the Apache Software Foundation
	- [http://storm.apache.org/](http://storm.incubator.apache.org/)
- It is implemented in Clojure and Java
	- **12 core committers, plus ~ 70 contributors**

# **Apache Storm history**

- **Storm was first developed by Nathan Marz at** BackType
	- **BackType was a company that provided social** search applications
- **Later (2011), BackType was acquired by** Twitter, and now it is a critical part of their infrastructure
- **Currently, Storm is a project of the Apache** Software Foundation (since 2013)

# **Apache Storm: data processing**

#### **Continuous computation**

- **Storm can do continuous computation on data** streams in real time
	- It can process each message as it comes
	- An example of continuous computation is streaming
- trending topics detection on Twitter
- **Real-time analytics** 
	- **Storm can analyze and extract insights or** complex knowledge from data that come from several real-time data streams

#### **Features of Storm**

- **Storm is** 
	- Distributed
	- **Horizontally scalable**
	- Fast
	- **Fault tolerant**
	- Reliable Guaranteed data processing
	- **Easy to operate**
	- **Programming language agnostic**

## **Features of Storm**

#### **Distributed**

- Storm is a distributed system than can run on a cluster of commodity servers
- **Horizontally scalable** 
	- Storm allows adding more servers (nodes) to your Storm cluster and increase the processing capacity of your application
	- It is linearly scalable with respect to the number of nodes, which means that you can double the processing capacity by doubling the nodes

# **Features of Storm**

- Fast
	- **Storm has been reported to process up to 1** million tuples per second per node
- **Fault tolerant** 
	- Units of work are executed by worker processes in a Storm cluster. When a worker dies, Storm will restart that worker (on the same node or on to another node)

#### **Features of Storm**

- Reliable -Guaranteed data processing
- **Storm provides quarantees that each message** (tuple) will be processed **at least once**
- In case of failures, Storm will replay the lost tuples
- It can be configured to process each tuple only once
- **Easy to operate**

13

- **Storm is simple to deploy and manage**
- Once the cluster is deployed, it requires little maintenance

## **Features of Storm**

- **Programming language agnostic** 
	- **Even though the Storm platform runs on Java** Virtual Machine, the applications that run over it can be written in any programming language that can read and write to standard input and output streams

# **Storm core concepts**

15 16

#### **Storm**

- **Storm can be considered a distributed** Function Programming-like processing of data streams
- $\blacksquare$  It applies a set of functions, in a specific order, on the elements of the input data streams and emits new data streams
	- However, each function can store its state by means of variables
	- **Hence, it is not pure functional programming**

# **Main concepts**

- **Tuple**
- Data Stream
- Spout
- Bolt

17

**Topology** 

#### Data model

- **The basic unit of data that can be processed** by a Storm application is called a **tuple**
- **Each tuple is a predefined list of fields** 
	- The data type of each field can be common data types, e.g., byte, char, string, integer, ..
	- Or your own data types, which can be serialized as fields in a tuple

19

21

23

**Each field of a tuple has a name** 

#### Data model

A tuple is dynamically typed, that is, you just need to define the names of the fields in a tuple and not their data type

### Data model

- **Storm processes streams of tuples**
- Each stream is an unbounded sequence of tuples
- **Each stream** 
	- has a name
	- **is composed of homogenous tuples (i.e., tuples** with the same structure)
- **However, each applications can process** multiple, heterogonous, data streams

## Data model: Example

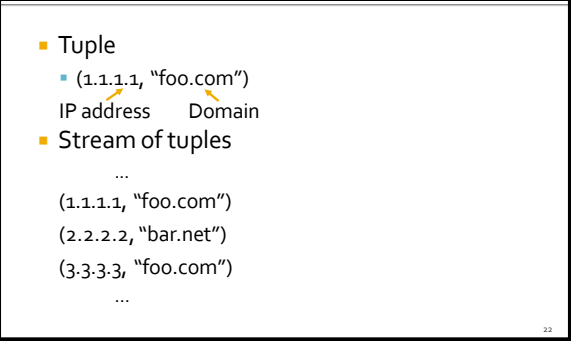

#### Spout

- Spout
	- It is the component "generating/handling" the input data stream
- **Spouts read or listen to data from external** sources and publish them (emit in Storm terminology) into streams

# Spout

- **Examples** 
	- A spout can be used to connect to the Twitter API and emit a stream of tweets
	- A spout can be used to read a log file and emit a stream of composed of the its lines
	- …

28

30

#### Spout

- **Each spout can emit multiple streams, with** different schemas
	- **For example, we can implement a spout that** reads 10-field records from a log file and emits them as two different streams of 7-tuples and 4 tuples, respectively
- **Spouts can be** 
	- "unreliable" (fire-and-forget)
	- or "reliable" (can replay failed tuples)

#### **Bolt**

#### Bolt

- It is the component that is used to apply a function over each tuple of a stream
- **Bolts consume one or more streams, emitted** by spouts or other bolts, and potentially produce new streams

## **Bolt**

- Bolts can be used to
	- **Filter or transform the content of the input** streams and emit new data streams that will be processed by other bolts
	- Or process the data streams and store/persist the result of the computation in some of "storage" (files, Databases, ..)
- **Each bolt can emit multiple streams, with** different schemas

#### **Bolt**

25

29

#### **Examples**

- A bolt can be used to extract one field from each tuple of its input stream
- A bolt can be used to join two streams, based on a common field
- A bolt can be used to count the occurrences of a set of URLs
- …

#### **Spouts and Bolts**

- **The input streams of a Storm cluster are** handled by spouts
- **Each spout passes the data streams to bolts,** which transform them in some way
- $\blacksquare$  Each bolt either persists the data in some sort of storage or passes it to some other bolts
- A Storm program is a chain of bolts making some computations/transformations on the data exposed by spouts and bolts

# **Topology**

- **A Storm topology is an abstraction that** defines the graph of the computation
	- It specifies which spouts and bolts are used and how they are connected
- A topology can be represented by a direct acyclic graph (DAG), where each node does some kind of processing and eventually forwards it to the next node(s) in the flow
	- i.e., a topology in Storm wires **data** and **functions** via a **DAG**

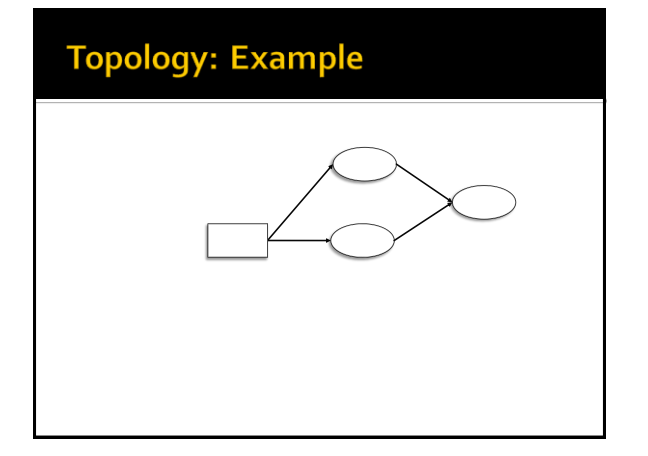

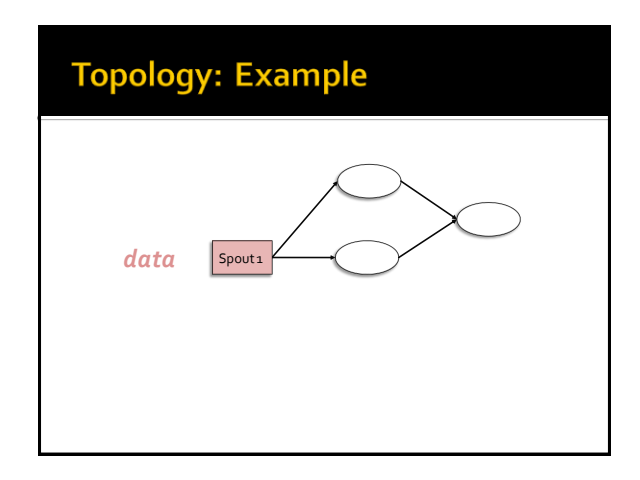

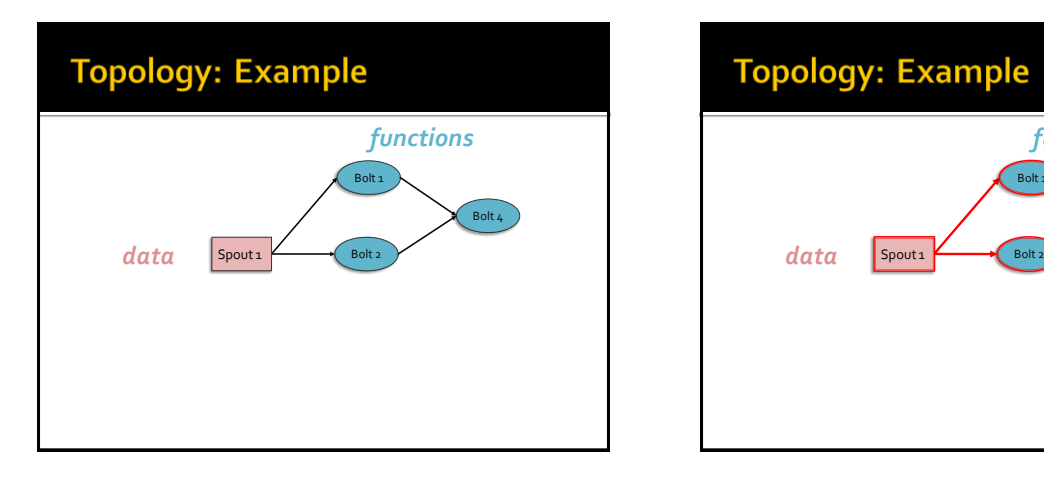

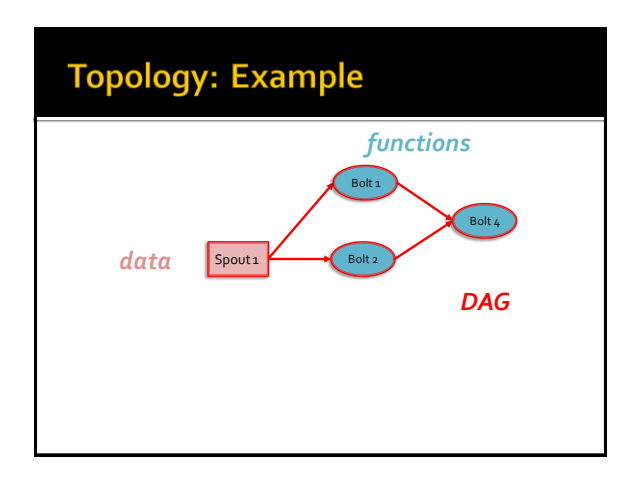

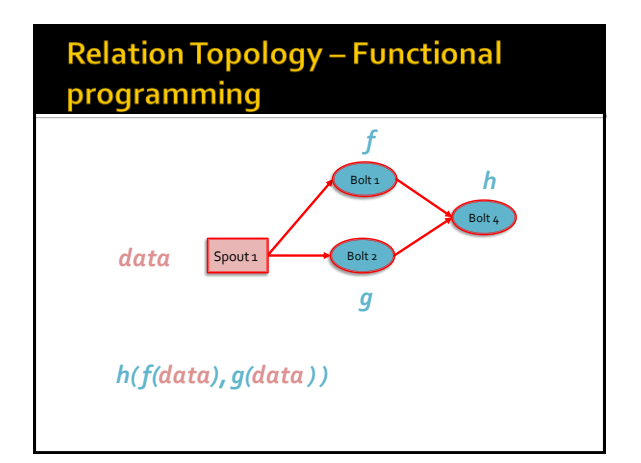

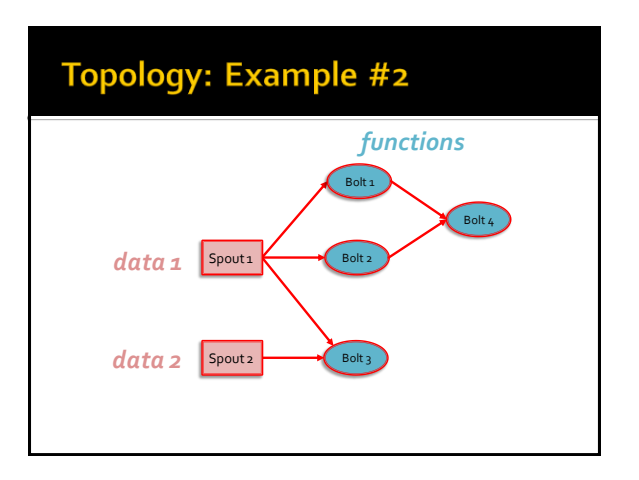

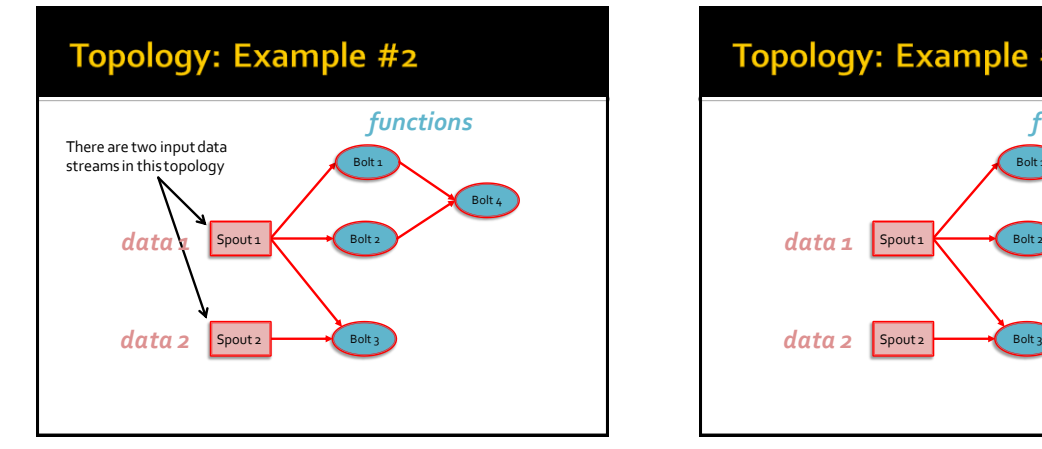

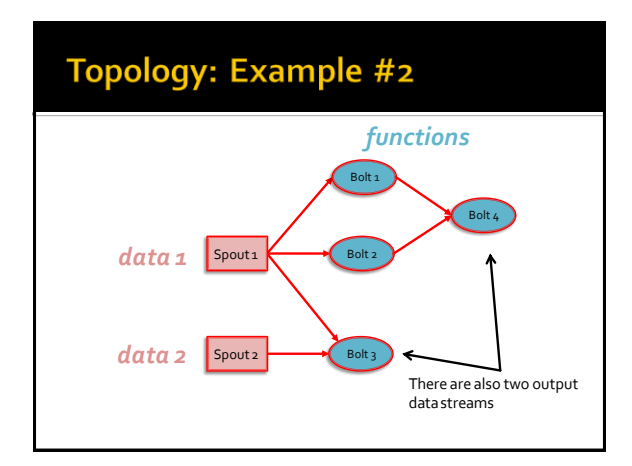

# "Execution" of a Topology

- The topology is executed on the servers of the cluster running Storm
	- The system automatically decides which parts of the topology are executed by each server of the cluster
- **Each topology runs until its is explicitly killed**
- **Each cluster can runs multiple topologies at** the same time

# "Execution" of a Topology

- **Worker processes** 
	- Each node in the cluster can run one or more JVMs called **worker processes** that are responsible for processing a part of the topology.
	- **Each topology executes across one or more worker** processes
	- Each worker process is bound to one of the topologies and can execute multiple components (spouts and/or bolts) of that topology
		- Hence, even if multiple topologies are run at the same time, none of them will share any of the workers

40

42

# "Execution" of a Topology

- **Executor** 
	- Within each worker process, there can be multiple threads that execute parts of the topology. Each of these threads is called an **executor**
	- An executor can execute only one of the components of the topology, that is, any one spout or bolt in the topology
		- But it may run one or more tasks for the same component
	- Each spout or bolt can be associated with many executors and hence executed in parallel

# "Execution" of a Topology

**Tasks** 

39

- A task is the most granular unit of task execution in Storm
- **Each task is an instance of a spout or bolt**
- A task performs the actual data processing **Each spout or bolt that you implement in your** code executes as many tasks across the cluster
- **Each task can be executed alone or with another** task of the same type (in the same executor)

# "Execution" of a Topology

- **The number of tasks for a component is** always the same throughout the lifetime of a topology
	- You set it when you submit the topology
- **But the number of executors (threads) for a** component can change over time
	- You can add/remove executors for each component

# **Parallelism of the topology**

- The parallelism of the topology is given by the number of executors = number of threads
- **For each spout/bolt the application can** specify
	- The number of executors
		- This value can be changed at runtime
	- **The number of tasks**

43

▪ This value is set before submitting the topology and cannot be change at runtime